Adobe CinemaDNG Importer Crack Free [Updated] 2022

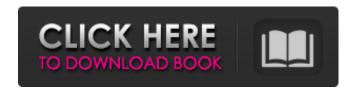

#### Adobe CinemaDNG Importer Download X64 (2022)

The CinemaDNG Importer was developed for Adobe Premiere Pro, After Effects, and for use with CinemaDNG RAW file sequences. This plug-in does not include the necessary codecs to decode CinemaDNG files and therefore does not allow playback in the Premiere Pro or After Effects timeline. Adobe CinemaDNG Importer Full Crack Features: Saves to MXF or video essence of sequences in the original format Reads single files or as a DNG file sequence Compresses files for efficient transmission across a network Automatically switches between reading MXF or single DNG image files Allows searching through multiple DNG files Support for Command-Line install of plug-ins Multitrack support Adobe CinemaDNG Importer 2022 Crack Screenshots: Installation: Compressed Archive (zip file) - Plug-in requires both After Effects CS5.5 and Adobe Premier Pro CS5.5 for CinemaDNG Main installation file Plug-in executable Instructions Download: You may download a copy of the plugin below. To install, simply extract the downloaded plug-in archive to a suitable location on your hard drive. The plug-in archive also contains an Adobe Premier Pro CS5 plug-in installer. When starting the After Effects plug-in installer, Premiere Pro is automatically loaded into a separate window that you can locate in the main After Effects window by clicking on the black "Reset Toolbox" button. You will not be prompted to register the plug-in. Once you have done this, you can either open the plug-in or just place it into the plug-ins area of your Director's Panel. If you are a user of After Effects CC, in addition to the above plug-in you need to install the CinemaDNG Importer Plug-in for After Effects CC that has been made available separately for After Effects CC users. Note that to install the Adobe Cinemarender plug-in, you will also need to purchase and install After Effects CC. For more information about how to install the plug-in, please visit the CinemaDNG Importer for After Effects CC Help page. About CinemaDNG: CinemaDNG is a new, cross-

# Adobe CinemaDNG Importer Incl Product Key [32|64bit] 2022 [New]

Adobe CinemaDNG Importer 2022 Crack can import and export your DNG RAW images into After Effects CS5 and Premiere Pro CS5! The CinemaDNG Importer plugs-in offers three ways to import Cinema DNG video content: 1. Import video content from the MXF format (XML based file format) as well as 2. Import video content from the DNG file directory or 3. Import video content from the TIFF format (a single image file format) in either raw or screen mode. CinemaDNG Software - After Effects CS5 Import Plug-In - review The Software developed by cinemaDNG is a software "CinemaDNG Importer" that allows users to import DNG Camera Raw image sequence into the Adobe After Effects or Premiere Pro. CinemaDNG software (After Effects & Premiere Pro) Review by cinechat.com 5/5 December 12, 2010 CinemaDNG Importer CinemaDNG Importer is a Premiere Pro and After Effects plug-in which lets you import CinemaDNG RAW images to your sequences. It can import your material as a DNG file sequence or as an MXF file. The after effects plug-in supports all of the

1/4

features of CinemaDNG. It also supports the TIFF format but can only import single images. The plugin's features: Import videos in DNG or MXF. Import and export live clips, Add VFX to your timeline. Add titles and composites to your clips, Export your clips to.mp4,.avi or even to your timeline itself. Automatic detection of footage in your timeline. It's a must for all Adobe after effects and premiere users. Read the reviews of the plugin. A: Having used Adobe After Effects (as well as other DNG image sequence export formats) with both Cineon and Digital Cinema Camera files in the past, I can confirm that the company has put a lot of development effort into this format and released a full featured plug-in. - 1 5 = 0 . Let dbe(-2)/(-4) + b7e8fdf5c8

2/4

### **Adobe CinemaDNG Importer Crack**

- The plug-in reads and writes CinemaDNG files, including the image file attributes, and imports and exports DNG video files. - CINEFORMAT encoding is used to make the DNG files play in After Effects. -The plug-in will encode the DNG file sequence with and without audio tracks, and with camera properties. The Plug-In also works with Premiere Pro CS4 and works as a Mac and Windows plug-in. It comes with free updates. To perform the conversion to DNG, you can either use the built-in option or import CinemaDNG files directly. After importing CinemaDNG files, you can convert the imported files to DNG format and export them via After Effects. The CinemaDNG format is designed for storing high-resolution image streams in camera raw format. CinemaDNG is an open, documented format leveraging standard formats for video and imaging DNG, TIFF, TIFF/EP, MXF, XMP. Each image is encoded using the DNG image format. The image stream can be stored in one of two formats: either as video essence in an MXF file, or as a sequence of image files in a file directory. The CinemaDNG Importer plug-in adds support to After Effects CS5 and Premiere Pro CS5 for reading CinemaDNG video streams in the form of MXF files and DNG file sequences. Give Adobe CinemaDNG Importer a try to see what it's all about! Adobe CinemaDNG Importer Description: - The plug-in reads and writes CinemaDNG files, including the image file attributes, and imports and exports DNG video files. -CINEFORMAT encoding is used to make the DNG files play in After Effects. - The plug-in will encode the DNG file sequence with and without audio tracks, and with camera properties. Videos imported The plug-in also works with Premiere Pro CS4 and works as a Mac and Windows plug-in. It comes with free updates. To perform the conversion to DNG, you can either use the built-in option or import CinemaDNG files directly. After importing CinemaDNG files, you can convert the imported files to DNG format and export them via After Effects. The CinemaDNG format is designed for storing high-resolution image streams in camera raw format. CinemaDNG is an open, documented

## What's New In Adobe CinemaDNG Importer?

Adobe CinemaDNG Importer is a set of plug-ins for CS5 for After Effects and Premiere Pro, that enables content creators to import and export CinemaDNG image streams in a MXF file for consumption in non-linear editing systems. Using Adobe's highly optimized plug-in engine, the plugins can import 2K/4K CinemaDNG image streams, and export them to standard and high-quality QuickTime streams, and from there the MXF files can be opened in any editor. Adobe CinemaDNG Importer Features: Import and Export - In Adobe After Effects CS5 and Adobe Premiere Pro CS5, import and export 2K/4K CinemaDNG image streams from any source that outputs in the CinemaDNG video essence format, and export them as QuickTime and H.264 video frames. Read and Write - Read standard and high-quality QuickTime streams from a CinemaDNG file, and export them as MXF file for consumption in non-linear editing systems, or to a PC or mobile device via Adobe Bridge. Consume and Create - Import CinemaDNG file sequences, and export them as video essence in QuickTime, and from there export to a standard QuickTime or MPEG-4 video file. The oneclick method to import CinemaDNG image streams into the application. Converts, edits, and exports 2K/4K CinemaDNG files to common media formats Converts and exports to QuickTime and MPEG-4 formats as video essence. Save time by using the tool as a stand-alone module, as an add-on module to Premiere Pro, or as an external module for After Effects Can be used with non-linear editing systems such as DaVinci Resolve Reads and writes 2K/4K CinemaDNG files with precise resolution control Technical Specifications Movie size Video specs: 2K 1080p, or 4K UHD, or 10bit 4:2:2 10-bit (with subsampling). Audio specs: 2 channels, uncompressed, 24-bit. Ar Video specs: YUV 4:4:4 10-bit. Key specs: Any two of the above mentioned. Compression rate: 35 Mbps Media Formats MXF - a proprietary media file format. H.264 video/MPEG-

### **System Requirements:**

-Windows 7, Windows 8.1, Windows 10 (64bit) -Mac OSX 10.9 (Mavericks) or above (32bit) -All Free Games support the ControlPad and/or Steering Wheel Configurations -Gamepad and/or Steering Wheel -All USB Gamepads & Analog Controllers -Game Loader Service (Game Browser with Backward Compatibility) -Game Portal/Locations -Multiplayer (2-4 Player)

https://drblaskovich.com/wp-content/uploads/2022/07/cazrank.pdf

 $\frac{https://jibonbook.com/upload/files/2022/07/cst5LiaN4MG52iDhoyeN\_04\_6e57d1b5cc62e68626253f8b}{420babe4\_file.pdf}$ 

https://treelovellc.com/wp-content/uploads/2022/07/wattsurr.pdf

https://holidaygifts.review/event-countdown-crack-with-key-mac-win/

https://www.thepostermafia.com/2022/07/04/boxcovermaker3d-crack-free-2022-latest/

https://lerndialog.lern.cloud/blog/index.php?entryid=2677

https://www.koukosrodos.com/sites/default/files/webform/cv/hassfab749.pdf

https://mindfullvmending.com/athome-camera-crack-3264bit-march-2022/

https://www.agrishorticulture.com/sites/www.agrishorticulture.com/files/webform/resume-2021/tasmirid342.pdf

https://www.alconfin.it/wp-content/uploads/2022/07/SimLab\_Collada\_Exporter\_for\_Inventor.pdf https://ictlife.vn/upload/files/2022/07/SOImZYgya2jvIVzfOJGQ\_04\_6e57d1b5cc62e68626253f8b420babe4\_file.pdf

http://kolatia.com/?p=8882

https://altawilford364ypem.wixsite.com/selfbermorap/post/tansee-ios-photo-camera-

transfer-2-2-0-crack-activation-key-win-mac-latest-2022

https://listittt.com/wp-content/uploads/2022/07/pattarm.pdf

https://www.cameraitacina.com/en/system/files/webform/feedback/washantu142.pdf

https://ozrural.com/index.php/advert/dvd-x-ripper-ultimate-torrent-activation-code/

https://aula.ciapse.edu.pe/blog/index.php?entryid=23694

https://pascanastudio.com/dbf-manager-crack-3264bit/

https://greengrovecbd.com/blog/hover-zoom-3-5-0-crack-with-full-keygen-free-x64-latest-2022/

https://amaderkishoreganj.com/free-fraction-calculator-crack-with-license-code-free-download/